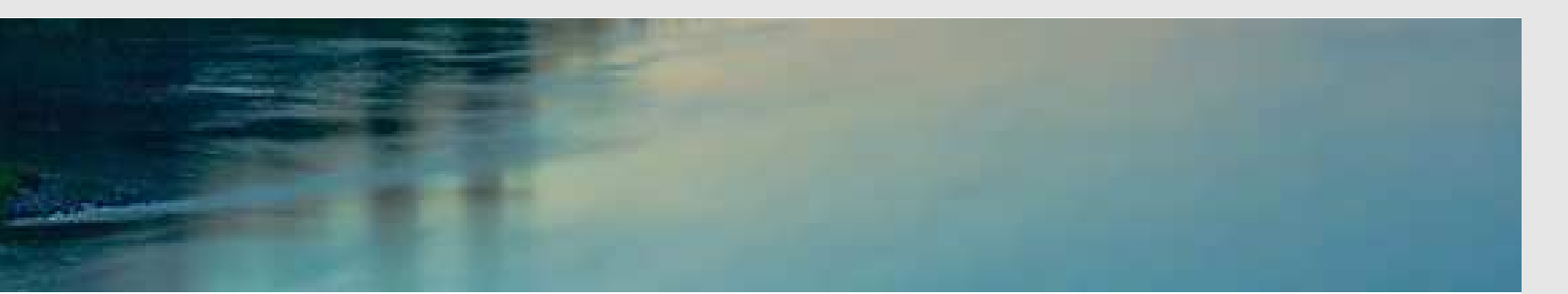

# Neuronale Netze

Prof. Dr. Rudolf Kruse

Computational Intelligence Institut für Wissens- und Sprachverarbeitung Fakultät für Informatik kruse@iws.cs.uni-magdeburg.de

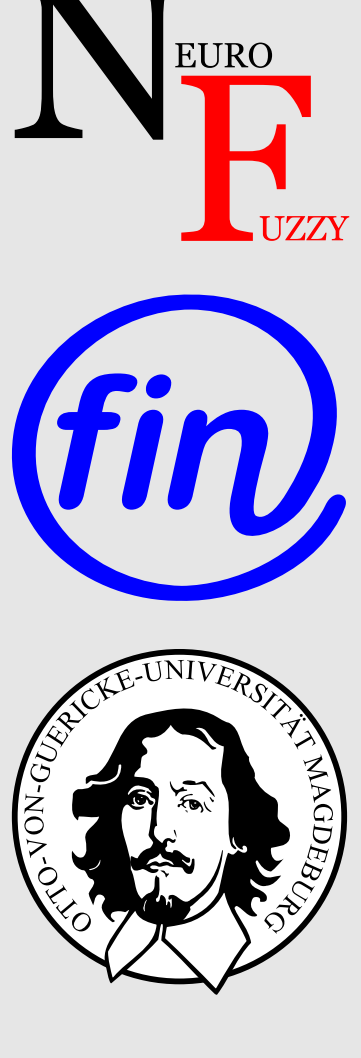

# Training von MLPs

## Training von MLPs: Gradientenabstieg

- Problem der logistischen Regression: Funktioniert nur für zweischichtige Perzeptren.
- Allgemeinerer Ansatz: Gradientenabstieg.
- Notwendige Bedingung: differenzierbare Aktivierungs- und Ausgabefunktionen.

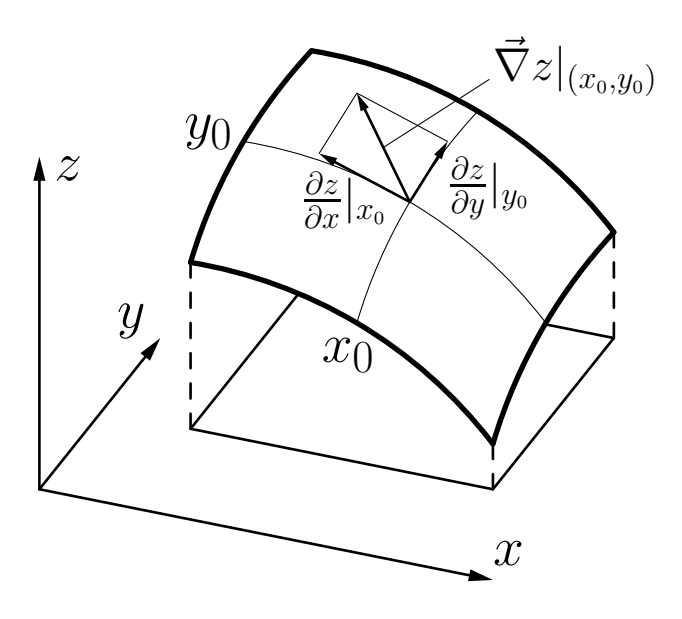

Illustration des Gradienten einer reellwertigen Funktion  $z = f(x, y)$  am Punkt  $(x_0, y_0)$ . Dabei ist $\vec{\nabla}z|_{(x_0,y_0)} = \left(\frac{\partial z}{\partial x}|_{x_0},\right)$ ∂z  $\frac{\partial z}{\partial y}|_{y_0}\Big).$  $\begin{pmatrix} 1 \\ 1 \end{pmatrix}$ 

Rudolf Kruse Neuronale Netze

Grundidee: Erreiche das Minimum der Fehlerfunktion in kleinen Schritten.

Fehlerfunktion:

$$
e = \sum_{l \in L_{\text{fixed}}} e^{(l)} = \sum_{v \in U_{\text{out}}} e_v = \sum_{l \in L_{\text{fixed}}} \sum_{v \in U_{\text{out}}} e_v^{(l)},
$$

Erhalte den Gradienten zur Schrittrichtungsbestimmung:

$$
\vec{\nabla}_{\vec{w}_u} e = \frac{\partial e}{\partial \vec{w}_u} = \left( -\frac{\partial e}{\partial \theta_u}, \frac{\partial e}{\partial w_{up_1}}, \dots, \frac{\partial e}{\partial w_{up_n}} \right).
$$

Nutze die Summe über die Trainingsmuster aus:

$$
\vec{\nabla}_{\vec{w}_u} e = \frac{\partial e}{\partial \vec{w}_u} = \frac{\partial}{\partial \vec{w}_u} \sum_{l \in L_{\text{fixed}}} e^{(l)} = \sum_{l \in L_{\text{fixed}}} \frac{\partial e^{(l)}}{\partial \vec{w}_u}.
$$

### Gradientenabstieg: Formaler Ansatz

Einzelmusterfehler hängt nur von Gewichten durch die Netzeingabe ab:

$$
\vec{\nabla}_{\vec{w}_u} e^{(l)} = \frac{\partial e^{(l)}}{\partial \vec{w}_u} = \frac{\partial e^{(l)}}{\partial \operatorname{net}_u^{(l)}} \frac{\partial \operatorname{net}_u^{(l)}}{\partial \vec{w}_u}.
$$

Da net $^{(l)}_u$  $u^{(l)} = \vec{w}_u$ in $u^{(l)}$  $u^{\nu}$ , bekommen wir für den zweiten Faktor

$$
\frac{\partial \operatorname{net}_{u}^{(l)}}{\partial \vec{w}_{u}} = \overrightarrow{\mathrm{in}_{u}}^{(l)}.
$$

Für den ersten Faktor betrachten wir den Fehler  $e^{(l)}$  für das Trainingsmuster  $l =$  $(\vec{\imath}^{(l)},\vec{o}^{(l)})$ :

$$
e^{(l)} = \sum_{v \in U_{\text{out}}} e_u^{(l)} = \sum_{v \in U_{\text{out}}} \left( o_v^{(l)} - \text{out}_v^{(l)} \right)^2,
$$

d.h. die Summe der Fehler über alle Ausgabeneuronen.

### Gradientenabstieg: Formaler Ansatz

Daher haben wir

$$
\frac{\partial e^{(l)}}{\partial \operatorname{net}_{u}^{(l)}} = \frac{\partial \sum_{v \in U_{\text{out}}} \left( o_v^{(l)} - \operatorname{out}_v^{(l)} \right)^2}{\partial \operatorname{net}_{u}^{(l)}} = \sum_{v \in U_{\text{out}}} \frac{\partial \left( o_v^{(l)} - \operatorname{out}_v^{(l)} \right)^2}{\partial \operatorname{net}_{u}^{(l)}}.
$$

Da nur die eigentliche Ausgabe out  $(l)$  $v^{\left(v\right)}$  eines Ausgabeneurons  $v$  von der Netzeingabe net  $(l)$  $\overline{u}$ des Neurons  $u$  abhängt, das wir betrachten, ist

$$
\frac{\partial e^{(l)}}{\partial \operatorname{net}_{u}^{(l)}} = -2 \sum_{\underline{v} \in U_{\text{out}}} \left( o_v^{(l)} - \operatorname{out}_v^{(l)} \right) \frac{\partial \operatorname{out}_v^{(l)}}{\partial \operatorname{net}_u^{(l)}},
$$

$$
\delta_u^{(l)}
$$

womit zugleich die Abkürzung  $\delta_{u}^{(l)}$  $u^{\nu}$  für die im Folgenden wichtige Summe eingeführt wird.

Unterscheide zwei Fälle:

- Das Neuron  $u$  ist ein **Ausgabeneuron**.
- Das Neuron  $u$  ist ein verstecktes Neuron.

Im ersten Fall haben wir

$$
\forall u \in U_{\text{out}}: \qquad \delta_u^{(l)} = \left( o_u^{(l)} - \text{out}_u^{(l)} \right) \frac{\partial \text{out}_u^{(l)}}{\partial \text{net}_u^{(l)}}
$$

Damit ergibt sich für den Gradienten

$$
\forall u \in U_{\text{out}}: \qquad \vec{\nabla}_{\vec{w}_u} e_u^{(l)} = \frac{\partial e_u^{(l)}}{\partial \vec{w}_u} = -2 \left( o_u^{(l)} - \text{out}_u^{(l)} \right) \frac{\partial \text{out}_u^{(l)}}{\partial \text{net}_u^{(l)}} \vec{\text{in}}_u^{(l)}
$$

und damit für die Gewichtsänderung

$$
\forall u \in U_{\text{out}}: \qquad \Delta \vec{w}_u^{(l)} = -\frac{\eta}{2} \vec{\nabla}_{\vec{w}_u} e_u^{(l)} = \eta \left( o_u^{(l)} - \text{out}_u^{(l)} \right) \frac{\partial \text{out}_u^{(l)}}{\partial \text{net}_u^{(l)}} \vec{\text{in}}_u^{\mathcal{A}}.
$$

Genaue Formel hängt von der Wahl der Aktivierungs- und Ausgabefunktion ab, da gilt

$$
out_u^{(l)} = f_{out}(act_u^{(l)}) = f_{out}(f_{act}(net_u^{(l)})).
$$

Betrachte Spezialfall mit

- Ausgabefunktion ist die Identität,
- Aktivierungsfunktion ist logistisch, d.h.  $f_{\text{act}}(x) = \frac{1}{1 + e^{x}}$  $1+e$  $\overline{-x}$ .

Die erste Annahme ergibt

$$
\frac{\partial \operatorname{out}_{u}^{(l)}}{\partial \operatorname{net}_{u}^{(l)}} = \frac{\partial \operatorname{act}_{u}^{(l)}}{\partial \operatorname{net}_{u}^{(l)}} = f'_{\operatorname{act}}(\operatorname{net}_{u}^{(l)}).
$$

Für eine logistische Aktivierungsfunktion ergibt sich

$$
f'_{\text{act}}(x) = \frac{d}{dx} (1 + e^{-x})^{-1} = -(1 + e^{-x})^{-2} (-e^{-x})
$$
  
= 
$$
\frac{1 + e^{-x} - 1}{(1 + e^{-x})^2} = \frac{1}{1 + e^{-x}} (1 - \frac{1}{1 + e^{-x}})
$$
  
= 
$$
f_{\text{act}}(x) \cdot (1 - f_{\text{act}}(x)),
$$

und daher

$$
f'_{\text{act}}(\text{net}_{u}^{(l)}) = f_{\text{act}}(\text{net}_{u}^{(l)}) \cdot \left(1 - f_{\text{act}}(\text{net}_{u}^{(l)})\right) = \text{out}_{u}^{(l)} \left(1 - \text{out}_{u}^{(l)}\right).
$$

Die sich ergebende Gewichtsänderung ist daher

$$
\Delta \vec{w}_u^{(l)} = \eta \left( o_u^{(l)} - \text{out}_u^{(l)} \right) \text{out}_u^{(l)} \left( 1 - \text{out}_u^{(l)} \right) \; \vec{\text{in}}_u^{(l)},
$$

womit die Berechnungen sehr einfach werden.

Jetzt: Das Neuron u ist ein verstecktes Neuron, d.h.  $u \in U_k$ ,  $0 < k < r - 1$ .

Die Ausgabe out<sub>v</sub> $(l)$  eines Ausgabeneurons v hängt von der Netzeingabe net<sub>u</sub> $(l)$  nur indirekt durch seine Nachfolgeneuronen succ $(u) = \{s \in U | (u, s) \in C\} = \{s_1, \ldots, s_m\} \subseteq$  $U_{k+1}$  ab, insbesondere durch deren Netzeingaben net $\binom{l}{s}$ .

Wir wenden die Kettenregel an und erhalten

$$
\delta_u^{(l)} = \sum_{v \in U_{\text{out}}} \sum_{s \in \text{succ}(u)} (o_v^{(l)} - \text{out}_v^{(l)}) \frac{\partial \text{out}_v^{(l)}}{\partial \text{net}_s^{(l)}} \frac{\partial \text{net}_s^{(l)}}{\partial \text{net}_u^{(l)}}.
$$

Summentausch ergibt

$$
\delta_u^{(l)} = \sum_{s \in \text{succ}(u)} \left( \sum_{v \in U_{\text{out}}} (\boldsymbol{o}_v^{(l)} - \text{out}_v^{(l)}) \frac{\partial \, \text{out}_v^{(l)}}{\partial \, \text{net}_s^{(l)}} \right) \frac{\partial \, \text{net}_s^{(l)}}{\partial \, \text{net}_u^{(l)}} = \sum_{s \in \text{succ}(u)} \delta_s^{(l)} \cdot \frac{\partial \, \text{net}_s^{(l)}}{\partial \, \text{net}_u^{(l)}}.
$$

Betrachte die Netzeingabe

$$
\operatorname{net}_s^{(l)} = \vec{w}_s \dot{\operatorname{in}}_s^{(l)} = \left(\sum_{p \in \operatorname{pred}(s)} w_{sp} \operatorname{out}_p^{(l)}\right) - \theta_s,
$$

wobei ein Element von  $\mathcal{L}^{(l)}$  die Ausgabe out $_{u}^{(l)}$  des Neurons  $u$  ist. Daher ist

$$
\frac{\partial \operatorname{net}_s^{(l)}}{\partial \operatorname{net}_u^{(l)}} \ = \ \left(\sum_{p \in \operatorname{pred}(s)} w_{sp} \frac{\partial \operatorname{out}_p^{(l)}}{\partial \operatorname{net}_u^{(l)}} \right) - \frac{\partial \theta_s}{\partial \operatorname{net}_u^{(l)}} \ = \ w_{su} \frac{\partial \operatorname{out}_u^{(l)}}{\partial \operatorname{net}_u^{(l)}},
$$

Das Ergebnis ist die rekursive Gleichung (Fehlerrückpropagation)

$$
\delta_u^{(l)} = \left(\sum_{s \in \text{succ}(u)} \delta_s^{(l)} w_{su}\right) \frac{\partial \text{out}_u^{(l)}}{\partial \text{net}_u^{(l)}}.
$$

Die sich ergebende Formel für die Gewichtsänderung ist

$$
\Delta \vec{w}_u^{(l)} = -\frac{\eta}{2} \vec{\nabla}_{\vec{w}_u} e^{(l)} = \eta \; \delta_u^{(l)} \; \vec{\mathbf{m}}_u^{(l)} = \eta \left( \sum_{s \in \text{succ}(u)} \delta_s^{(l)} w_{su} \right) \frac{\partial \text{out}_u^{(l)}}{\partial \text{net}_u^{(l)}} \; \vec{\mathbf{m}}_u^{(l)}.
$$

Betrachte erneut den Spezialfall mit

- Ausgabefunktion: Identität,
- Aktivierungsfunktion: logistisch.

Die sich ergebende Formel für die Gewichtsänderung ist damit

$$
\Delta \vec{w}_u^{(l)} = \eta \left( \sum_{s \in \text{succ}(u)} \delta_s^{(l)} w_{su} \right) \text{out}_u^{(l)} \left( 1 - \text{out}_u^{(l)} \right) \vec{v}_u^{(l)}.
$$

## Fehlerrückpropagation: Vorgehensweise

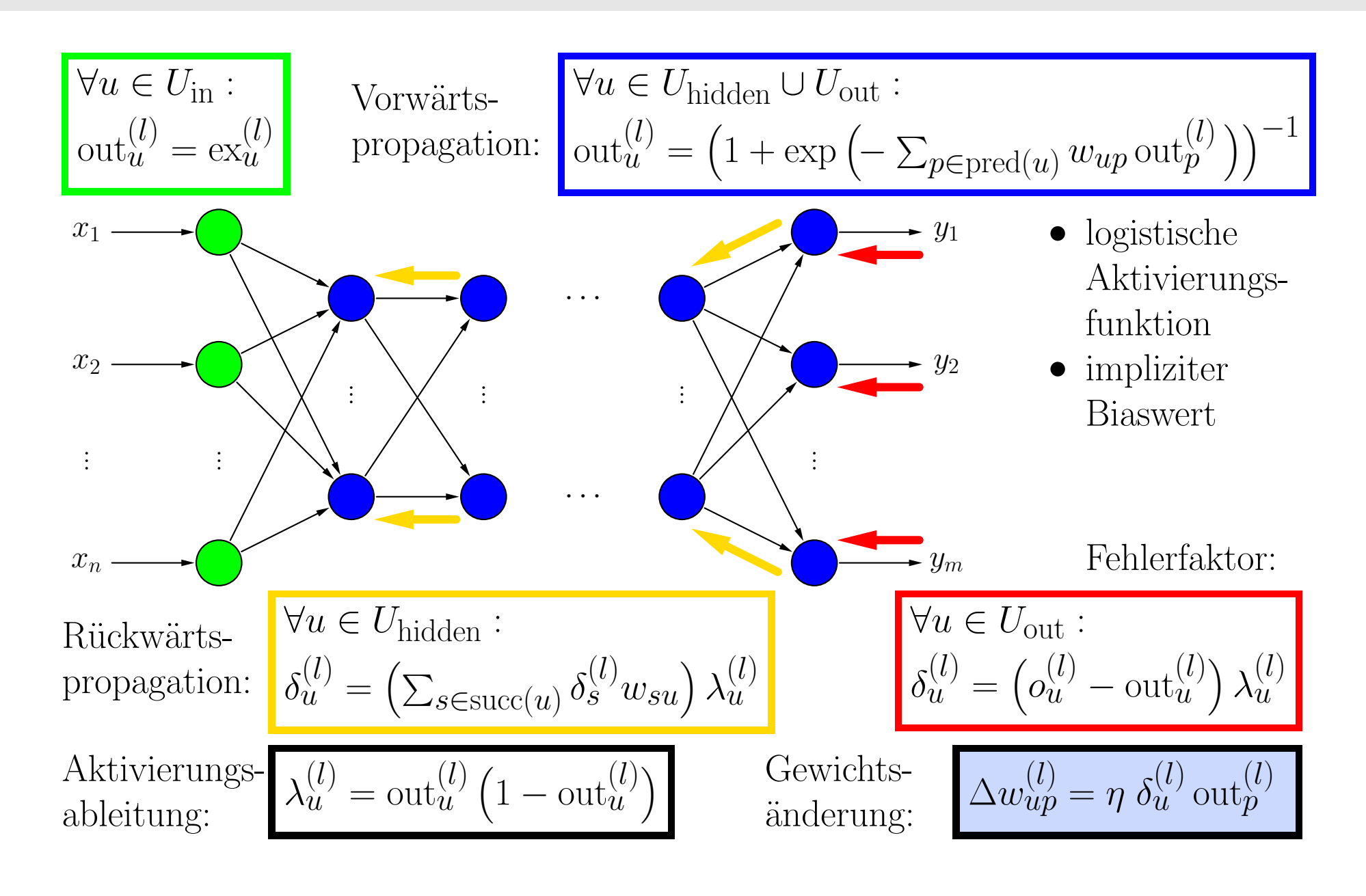

Gradientenabstieg für die Negation  $\neg x$ 

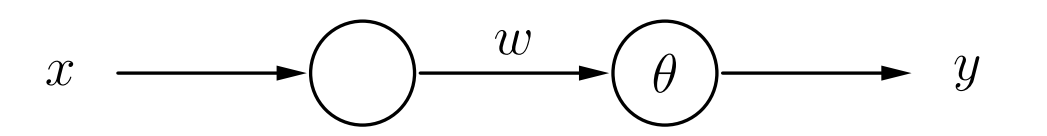

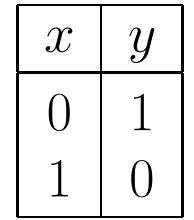

θ

 $\mathcal{D}_{\mathcal{L}}$ 

4

1

0

− 2

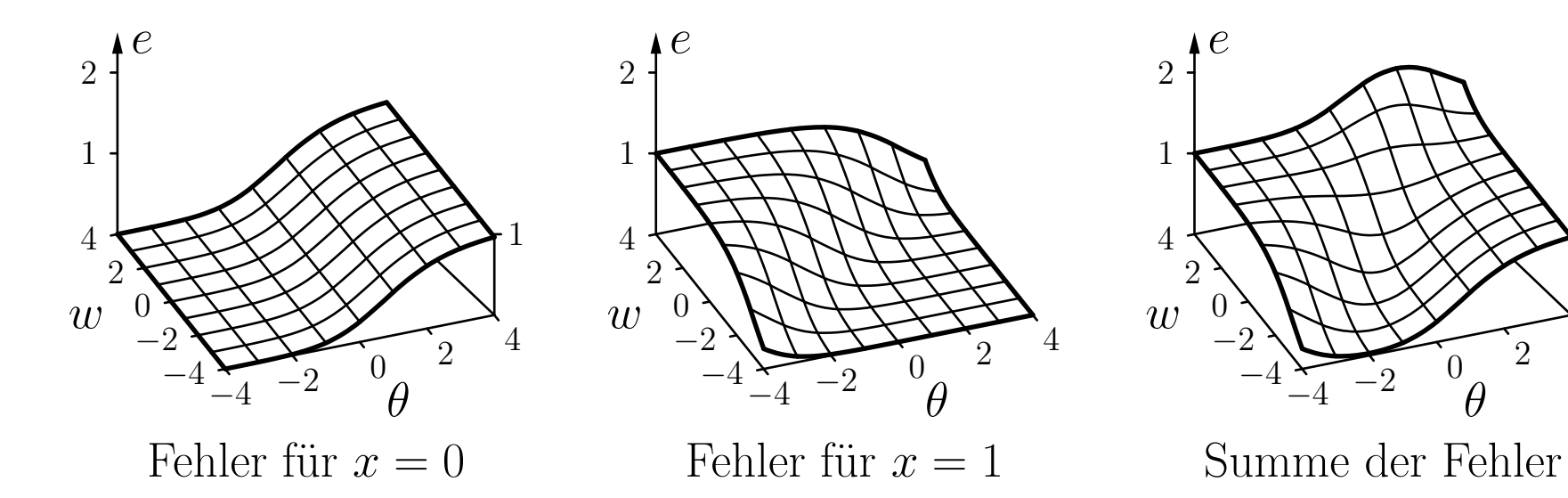

![](_page_14_Picture_388.jpeg)

![](_page_14_Picture_389.jpeg)

Online-Training

Batch-Training

#### Visualisierung des Gradientenabstiegs für die Negation  $\neg x$

![](_page_15_Figure_2.jpeg)

- Das Training ist offensichtlich erfolgreich.
- Der Fehler kann nicht vollständig verschwinden, bedingt durch die Eigenschaften der logistischen Funktion.

Beispielfunktion:

$$
f(x) = \frac{5}{6}x^4 - 7x^3 + \frac{115}{6}x^2 - 18x + 6,
$$

![](_page_16_Picture_432.jpeg)

Gradientenabstieg mit Startwert 0.2 und Lernrate 0.001.

![](_page_17_Figure_1.jpeg)

Gradientenabstieg mit Startwert 1.5 und Lernrate 0.25.

Beispielfunktion:

$$
f(x) = \frac{5}{6}x^4 - 7x^3 + \frac{115}{6}x^2 - 18x + 6,
$$

![](_page_18_Figure_3.jpeg)

Gradientenabstieg mit Startwert 2.6 und Lernrate 0.05.

### Gradientenabstieg: Varianten

Gewichts-Updateregel:

$$
w(t+1) = w(t) + \Delta w(t)
$$

Standard-Backpropagation:

$$
\Delta w(t) = -\frac{\eta}{2} \nabla_{\!w} e(t)
$$

Manhattan-Training:

$$
\Delta w(t) = -\eta \, \text{sgn}(\nabla_{\!w} e(t))
$$

d.h. es wird nur die Richtung (Vorzeichen) der Anderung beachtet und eine feste ¨Schrittweite gewählt

#### Moment-Term:

$$
\Delta w(t) = -\frac{\eta}{2} \nabla_w e(t) + \beta \Delta w(t - 1),
$$

d.h. bei jedem Schritt wird noch ein gewisser Anteil des vorherigen Anderungsschritts ¨mit berücksichtigt, was zu einer Beschleunigung führen kann

### Selbstadaptive Fehlerrückpropagation:

$$
\eta_w(t) = \begin{cases}\nc^- \cdot \eta_w(t-1), & \text{falls } \nabla_w e(t) & \cdot \nabla_w e(t-1) < 0, \\
c^+ \cdot \eta_w(t-1), & \text{falls } \nabla_w e(t) & \cdot \nabla_w e(t-1) > 0 \\
\hline\n\eta_w(t-1), & \text{sonst.} &\n\end{cases}
$$

Elastische Fehlerrückpropagation:

$$
\Delta w(t) = \begin{cases}\nc^{-} \cdot \Delta w(t-1), & \text{falls } \nabla w(e(t)) & \cdot \nabla w(e(t-1) < 0, \\
c^{+} \cdot \Delta w(t-1), & \text{falls } \nabla w(e(t)) & \cdot \nabla w(e(t-1) > 0 \\
\Delta w(t-1), & \text{sonst.}\n\end{cases}
$$

Typische Werte:  $c$  $^{-}$  ∈ [0.5, 0.7] und  $c^{+}$  ∈ [1.05, 1.2].

### Gradientenabstieg: Varianten

Quickpropagation

![](_page_21_Figure_2.jpeg)

Die Gewichts-Updateregel kann aus den Dreiecken abgeleitet werden:

$$
\Delta w(t) = \frac{\nabla_w e(t)}{\nabla_w e(t-1) - \nabla_w e(t)} \cdot \Delta w(t-1).
$$

![](_page_22_Picture_407.jpeg)

### ohne Momentterm

![](_page_22_Picture_408.jpeg)

### mit Momentterm

![](_page_23_Figure_1.jpeg)

- Punkte zeigen die Position alle <sup>20</sup> (ohne Momentterm) oder alle zehn Epochen (mit Momentterm).
- $\bullet$  Lernen mit Momentterm ist ungefähr doppelt so schnell.

Beispielfunktion:

$$
f(x) = \frac{5}{6}x^4 - 7x^3 + \frac{115}{6}x^2 - 18x + 6,
$$

![](_page_24_Picture_432.jpeg)

Gradientenabstieg mit Momentterm $(\beta = 0.9)$ 

![](_page_25_Figure_1.jpeg)

$$
f(x) = \frac{5}{6}x^4 - 7x^3 + \frac{115}{6}x^2 - 18x + 6,
$$

![](_page_25_Figure_3.jpeg)

Gradientenabstieg mit selbstadaptierender Lernrate ( $c^+ = 1.2, c$  $= 0.5$ ).

## Andere Erweiterungen der Fehlerrückpropagation

Flat Spot Elimination:

$$
\Delta w(t) = -\frac{\eta}{2} \nabla_{\!w} e(t) + \zeta
$$

- Eliminiert langsames Lernen in der Sättigungsregion der logistischen Funktion.
- Wirkt dem Verfall der Fehlersignale über die Schichten entgegen.

Gewichtsverfall: (engl. weight decay)

$$
\Delta w(t) = -\frac{\eta}{2} \nabla_{\!w} e(t) - \xi w(t),
$$

- Kann helfen, die Robustheit der Trainingsergebnisse zu verbessern.
- Kann aus einer erweiterten Fehlerfunktion abgeleitet werden, die große Gewichte bestraft:

$$
e^* = e + \frac{\xi}{2} \sum_{u \in U_{\text{out}} \cup U_{\text{hidden}}} \left( \theta_u^2 + \sum_{p \in \text{pred}(u)} w_{up}^2 \right).
$$

# Sensitivitätsanalyse

**Problem:** schwer verständliches Wissen, das in einem gelernten neuronalen Netz gespeichert ist:

- Geometrische oder anderweitig anschauliche Deutung gelingt nur bei einfachen Netzen, versag<sup>t</sup> aber bei komplexen praktischen Problemen
- Versagen des Vorstellungsvermögens insbesondere bei hochdimensionalen Räumen
- Das neuronale Netz wird zu einer *black box*, die auf unergründliche Weise aus den Eingaben die Ausgaben berechnet.

Idee: Bestimmung des Einflusses einzelner Eingaben auf die Ausgabe des Netzes.

 $\rightarrow$  Sensitivitätsanalyse

**Frage:** Wie wichtig sind einzelne Eingaben für das Netzwerk?

Idee: Bestimme die Änderung der Ausgabe relativ zur Änderung der Eingabe.

$$
\forall u \in U_{\text{in}}: \qquad s(u) = \frac{1}{|L_{\text{fixed}}|} \sum_{l \in L_{\text{fixed}}} \sum_{v \in U_{\text{out}}} \frac{\partial \text{out}_v^{(l)}}{\partial \text{ex}_u^{(l)}}.
$$

Formale Herleitung: Wende Kettenregel an.

$$
\frac{\partial \text{ out}_v}{\partial \text{ ex}_u} = \frac{\partial \text{ out}_v}{\partial \text{ out}_u} \frac{\partial \text{ out}_u}{\partial \text{ ex}_u} = \frac{\partial \text{ out}_v}{\partial \text{ net}_v} \frac{\partial \text{ net}_v}{\partial \text{ out}_u} \frac{\partial \text{ out}_u}{\partial \text{ ex}_u}.
$$

Vereinfachung: Nimm an, dass die Ausgabefunktion die Identität ist.

$$
\frac{\partial \text{ out}_u}{\partial \text{ ex}_u} = 1.
$$

Für den zweiten Faktor bekommen wir das allgemeine Ergebnis:

$$
\frac{\partial\operatorname{net}_v}{\partial\operatorname{out}_u}=\frac{\partial}{\partial\operatorname{out}_u}\sum_{p\in \operatorname{pred}(v)}w_{vp}\operatorname{out}_p=\sum_{p\in \operatorname{pred}(v)}w_{vp}\frac{\partial\operatorname{out}_p}{\partial\operatorname{out}_u}.
$$

Das führt zur Rekursionsformel

$$
\frac{\partial \text{ out}_v}{\partial \text{ out}_u} = \frac{\partial \text{ out}_v}{\partial \text{ net}_v} \frac{\partial \text{ net}_v}{\partial \text{ out}_u} = \frac{\partial \text{ out}_v}{\partial \text{ net}_v} \sum_{p \in \text{pred}(v)} w_{vp} \frac{\partial \text{ out}_p}{\partial \text{ out}_u}.
$$

Aber für die erste versteckte Schicht bekommen wir

$$
\frac{\partial \text{ net}_v}{\partial \text{ out}_u} = w_{vu}, \qquad \text{therefore} \qquad \frac{\partial \text{ out}_v}{\partial \text{ out}_u} = \frac{\partial \text{ out}_v}{\partial \text{ net}_v} w_{vu}.
$$

Diese Formel stellt den Beginn der Rekursion dar.

Betrachte (wie üblich) den Spezialfall, bei dem

- die Ausgabefunktion die Identität ist
- und die Aktivierungsfunktion logistisch ist.

In diesem Fall lautet die Rekursionsformel

$$
\frac{\partial \text{ out}_v}{\partial \text{ out}_u} = \text{out}_v (1 - \text{out}_v) \sum_{p \in \text{pred}(v)} w_{vp} \frac{\partial \text{ out}_p}{\partial \text{ out}_u}
$$

und der Anker der Rekursion ist

$$
\frac{\partial \,\mathrm{out}_v}{\partial \,\mathrm{out}_u} = \mathrm{out}_v (1 - \mathrm{out}_v) w_{vu}.
$$